## キャリアセンター特設サイトにアクセスできない場合

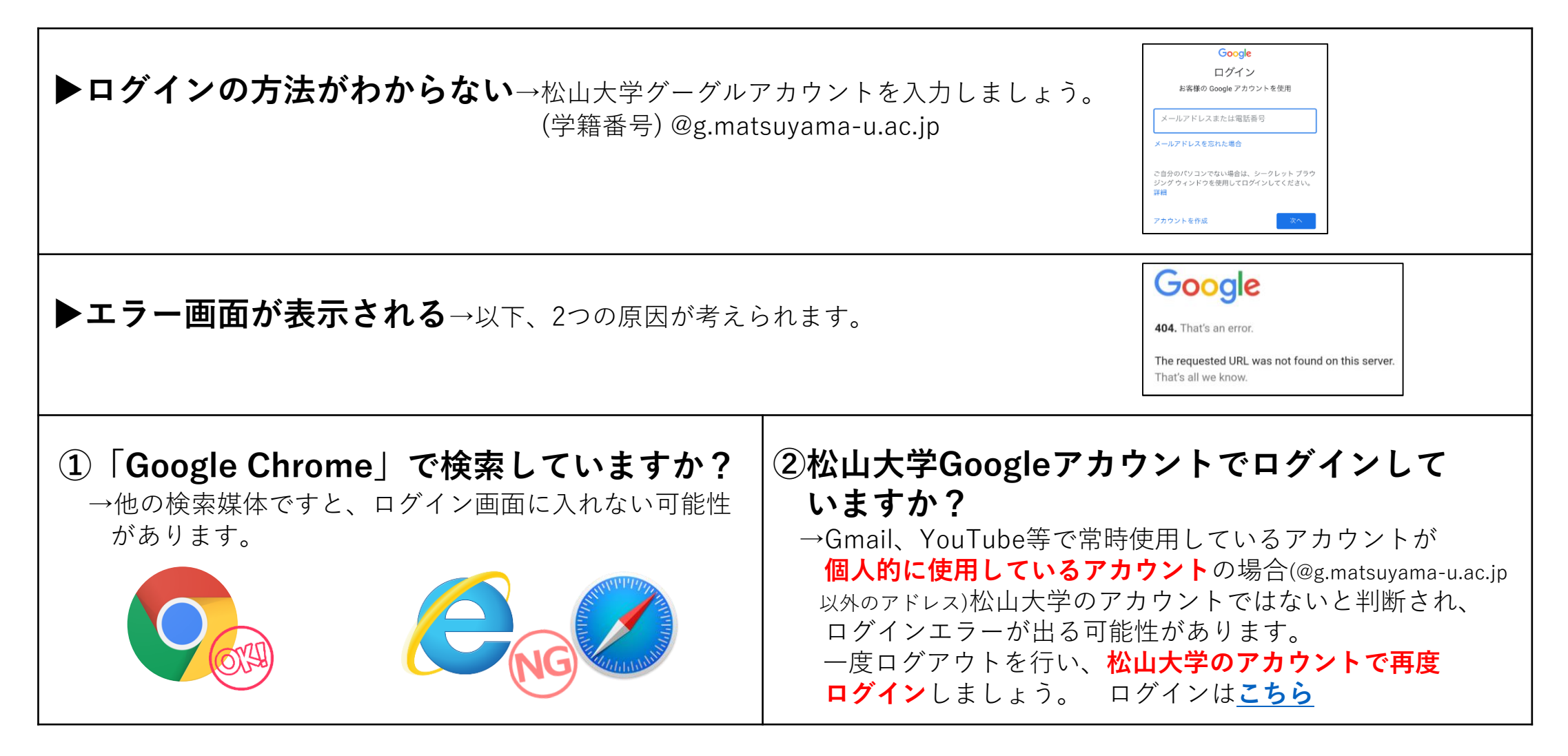

## 最新情報は随時アップされます。特設サイトをこまめにCheck!